## 中国电网企业

# 温室气体排放核算方法与报告指南

(试行)

### 编制说明

#### 一、编制的目的和意义

根据"十二五"规划《纲要》提出的"建立完善温室气体统计 核算制度,逐步建立碳排放交易市场"和《"十二五"控制温室气 排放工作方案》(国发[2011] 41 号)提出的"加快构建国家、地 方、企业三级温室气体排放核算工作体系,实行重点企业直接报送 温室气体排放和能源消费数据制度"的要求,为保证实现 2020 年 单位国内生产总值二氧化碳排放比 2005 年下降 40%-45%的目标, 国家发展改革委组织编制了《中国电网企业温室气体排放核算方法 与报告指南(试行)》,以帮助企业科学核算和规范报告自身的温室 气体排放,制定企业温室气体排放控制计划,积极参与碳排放交易, 强化企业社会责任。同时也为主管部门建立并实施重点企业温室气 体报告制度奠定基础,为掌握重点企业温室气体排放情况,制定相 关政策提供支撑。

#### 二、编制过程

本指南由国家发展改革委委托北京中创碳投科技有限公司专 家编制。编制组借鉴了国内外有关企业温室气体核算报告研究成果 和实践经验,参考了国家发展改革委办公厅印发的《省级温室气体 清单编制指南 (试行 )》, 经过实地调研、深入研究和案例试算, 编 制完成了《中国电网企业温室气体排放核算方法和报告指南(试 行)》。本指南在方法上力求科学性、完整性、规范性和可操作性。

编制过程中得到了中国电力企业联合会、国家电网公司等单位专家 的大力支持。

#### 三、主要内容

《中国电网企业温室气体排放核算方法与报告指南(试行)》包 括正文的七个部分以及附录,分别明确了本指南的适用范围、相关 引用文件和参考文献、所用术语、核算边界、核算方法、质量保证 和文件存档要求以及报告内容和格式。核算的温室气体为二氧化碳 和六氟化硫(不核算其他温室气体排放),排放源包括使用六氟化 硫的设备的修理和退役过程以及输配电损失引起的排放。适用范围 为从事电力输配的具有法人资格的企业或视同法人的独立核算单 位。

#### 四、需要说明的问题

电网企业的温室气体排放包括输配电损失引起的二氧化碳排 放以及使用六氟化硫设备修理与退役过程产生的排放两部分。使用 六氟化硫的设备运行过程中也会产生泄漏,但是气体的泄漏率低且 监测难度大,因此暂不考虑这部分的排放。

鉴于企业温室气体核算和报告是一项全新的复杂工作,本指南 在实际运用中可能存在不足之处,希望相关使用单位能及时予以反 馈,以便今后做出进一步的修改。

本指南由国家发展和改革委员会提出并负责解释和修订。

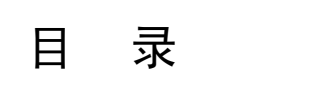

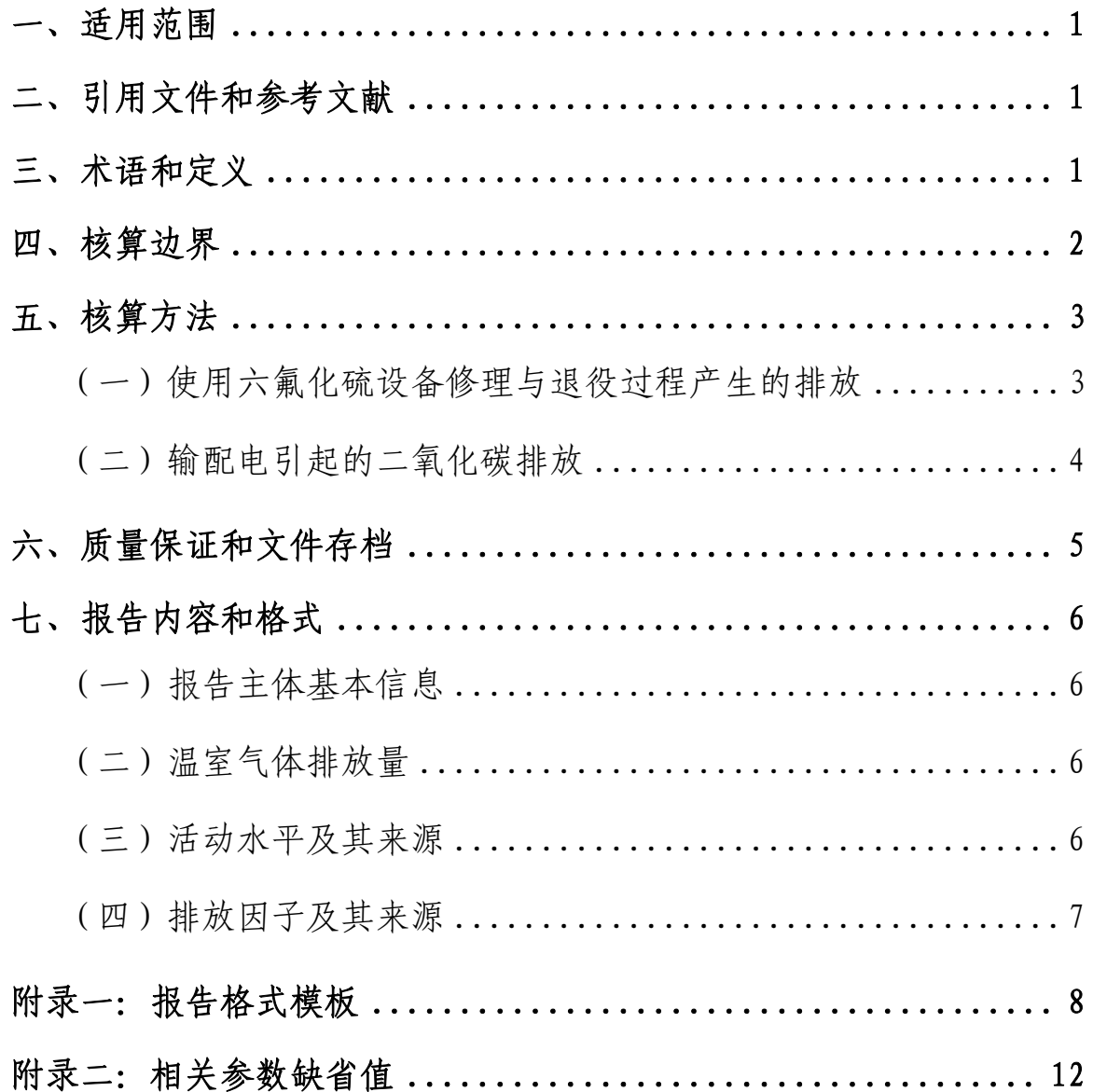

#### <span id="page-4-0"></span>一、适用范围

本指南适用于中国电网企业温室气体排放量的核算和报告。中 国境内从事电力输配的企业可按照本指南提供的方法核算企业的 温室气体排放量,并编制企业温室气体排放报告。如电网企业生产 其他产品且存在温室气体排放的,则应按照相关行业企业的温室气 体排放核算和报告指南核算并报告。

#### 二、引用文件和参考文献

本指南引用的文件主要包括:

《省级温室气体清单编制指南(试行)》

《中国能源统计年鉴 2012》

《中国温室气体清单研究》

下列文件在本指南编制过程中作为参考和借鉴:

《2006 年 IPCC 国家温室气体清单指南》

《温室气体议定书——企业核算与报告准则 2004 年》 《欧盟针对 EU ETS 设施的温室气体监测和报告指南》

#### 三、术语和定义

(1)温室气体

大气中那些吸收和重新放出红外辐射的自然的和人为的气态 成分。本指南的温室气体是指《京都议定书》中所规定的六种温室

1

<span id="page-5-0"></span>气体,分别为二氧化碳(CO<sub>2</sub>)、甲烷(CH<sub>4)</sub>、氧化亚氮(N<sub>2</sub>O)、氢 氟碳化物(HFCs)、全氟化碳(PFCs)和六氟化硫(SF6)。

(2)报告主体

具有温室气体排放行为并应核算和报告的法人企业或视同法 人的独立核算单位。本指南的报告主体是直辖市或省电力公司。

(3)活动水平数据

指电力传输过程中电力的消耗量,以及六氟化硫设备的修理与 退役过程中设备的容量和实际六氟化硫回收量。

(4)排放因子

量化每单位活动水平的温室气体排放量的系数。排放因子通常 基于抽样测量或统计分析获得,表示在给定操作条件下某一活动水 平的代表性排放率。

#### 四、核算边界

电网企业温室气体排放核算边界以直辖市或省电力公司作为 独立法人单位进行核算。如果报告主体除电力输配外还存在其他产 品生产活动且存在温室气体排放的,则应参照相关行业企业的温室 气体排放核算和报告指南核算并报告。

电网企业的温室气体核算和报告范围包括:使用六氟化硫设备 的修理与退役过程产生的六氟化硫排放,以及输配电损失所对应的

2

<span id="page-6-0"></span>电力生产环节产生的二氧化碳排放。

#### 五、核算方法

<span id="page-6-1"></span>电网企业的温室气体排放指使用六氟化硫设备修理与退役过 程产生中的六氟化硫的排放和输配电损失所对应的电力生产环节 产生的二氧化碳排放。具体计算按公式[\(1\)](#page-6-1)

$$
E = E_{SF6} + E_{\text{N}} + E_{\text{N}}
$$

式中,

E—二氧化碳排放总量(吨二氧化碳)

- $E_{\tiny\mbox{\tiny SEG}}$  —使用六氟化硫设备修理与退役过程中产生的六氟 化硫排放(吨二氧化碳)
- $E_{\text{NHS}}$  输配电损失引起的二氧化碳排放总量(吨二氧化 碳)

(一)使用六氟化硫设备修理与退役过程产生的排放

<span id="page-6-2"></span>电网企业中使用六氟化硫设备修理与退役过程的排放计算按 式[\(2\)](#page-6-2)

$$
E_{SF6} = \left(\sum_{i} (REC_{\frac{1}{2} \oplus i} - REC_{\text{max},i}) + \sum_{j} (REP_{\frac{1}{2} \oplus j} - REP_{\text{max},j})\right) \times GWP_{SF_{6}} \times 10^{-3} \cdots (2)
$$
  
 
$$
\exists \overrightarrow{X} \neq 1,
$$

$$
E_{\text{SFG}} \hspace{1cm} \longrightarrow \hspace{1cm} \text{\large} \big( \text{\large} \big( \text{\large} \big) \# \text{\large} \big( \text{\large} \big) \text{\large} \big) \longrightarrow \hspace{1cm} \text{\large} \big( \text{\large} \big( \text{\large} \big) \# \text{\large} \big( \text{\large} \big) \text{\large} \big) \longrightarrow \hspace{1cm} \text{\large} \big( \text{\large} \big( \text{\large} \big) \# \text{\large} \big( \text{\large} \big) \times \text{\large} \big( \text{\large} \big) \longrightarrow \hspace{1cm} \text{\large} \big( \text{\large} \big( \text{\large} \big) \# \text{\large} \big) \times \text{\large} \big( \text{\large} \big) \longrightarrow \hspace{1cm} \text{\large} \big( \text{\large} \big( \text{\large} \big) \# \text{\large} \big) \longrightarrow \hspace{1cm} \text{\large} \big( \text{\large} \big( \text{\large} \big) \# \text{\large} \big) \longrightarrow \hspace{1cm} \text{\large} \big( \text{\large} \big( \text{\large} \big) \#\text{\large} \big) \longrightarrow \hspace{1cm} \text{\large} \big( \text{\large} \big( \text{\large} \big) \#\text{\large} \big) \longrightarrow \hspace{1cm} \text{\large} \big( \text{\large} \big( \text{\large} \big) \#\text{\large} \big) \longrightarrow \hspace{1cm} \text{\large} \big( \text{\large} \big( \text{\large} \big) \#\text{\large} \big) \longrightarrow \hspace{1cm} \text{\large} \big( \text{\large} \big( \text{\large} \big) \#\text{\large} \big) \longrightarrow \hspace{1cm} \text{\large} \big( \text{\large} \big( \text{\large} \big) \#\text{\large} \big) \longrightarrow \hspace{1cm} \text{\large} \big( \text{\large} \big( \text{\large} \big) \#\text{\large} \big) \longrightarrow \hspace{1cm} \text{\large} \big( \text{\large} \big( \text{\large} \big) \longrightarrow \hspace{1cm} \text{\large} \big( \text{\large} \big) \longrightarrow \hspace{1cm} \text{\large} \big( \text{\large} \big( \text{\large} \big) \longrightarrow \hspace{1cm} \text{\large} \big( \text{\large} \big
$$

REC<sub>容量,i</sub> — 退役设备 i 的六氟化硫容量, 以铭牌数据表

示,(千克)

- <span id="page-7-0"></span>REC<sup>I收,i</sup> — 退役设备 i 的六氟化硫实际回收量, (千克)
- REP<sub>容量,j</sub> 修理设备 j 的六氟化硫容量, 以铭牌数据表 示,(千克)
- REP<sub>回收;</sub> 修理设备 j 的六氟化硫实际回收量, (千克)

 $GWP_{SF6}$  — 六氟化硫的温室气体潜能, 23900

(二)输配电引起的二氧化碳排放

电网企业的二氧化碳排放主要来自由于输配电线路上的电量 损耗而产生的温室气体排放,该损耗由供电量和售电量计算得出, 以兆瓦时为单位。电量的测量方法和计量设备标准应遵循 DL/T 448-2000《电能计量装置技术规范》, GB 17167-2006《用能单位能 源计量器具配备和管理通则》,GB/T 25095-2010《架空输电线路运 行状态监测系统》,GB 17215《电能表系列标准》和 GB 16934-1997 《电能计量柜》的相关规定。

<span id="page-7-1"></span>电网企业输配电电量损耗产生的排放量计算按式[\(3\)](#page-7-1)

*E*网损 网损 电网 = × A*D EF* ……………………………(3)

式中,

- $E_{\text{M,H}}$  输配电引起的二氧化碳排放总量(吨二氧化 碳)
- $AD_{\mathbb{N} \#}$  输配电损耗的电量(兆瓦时)
- $E_{\text{Higgs}}$   $-$  区域电网年平均供电排放因子 (吨二氧化碳/

#### 兆瓦时)

<span id="page-8-1"></span><span id="page-8-0"></span>输配电损耗的电量计算按式[\(4\)](#page-8-1)

 $AD_{\text{MH}} = EL_{\text{HH}} - EL_{\text{H}} \dots \dots \dots \dots \dots \dots \dots \dots \dots \tag{4}$ 

式中,

 $AD_{\mathbb{R}^m}$  — 输配电损耗的电量(兆瓦时)

 $EL_{\sharp\,\sharp}$  — 供电量(兆瓦时)

 $EL_{\xi\ast\theta}$  — 售电量, 即终端用户用电量(兆瓦时) 供电量计算公式按[\(5\)](#page-8-2)

$$
EL_{\text{#E}} = EL_{\text{Eq}} + EL_{\text{max}} - EL_{\text{min}} \dots \dots \dots \dots \dots \dots \quad (5)
$$

<span id="page-8-2"></span>式中,

- $EL_{\sharp\sharp}$  供电量(兆瓦时)
- $EL_{E[\text{M}]}$  电厂上网电量(兆瓦时)
- EL输入 自外省输入电量(兆瓦时)
- EL输出 向外省输出电量(兆瓦时)

区域电网年平均供电排放因子应根据目前的东北、华北、华东、 华中、西北、南方电网划分,选用国家主管部门最近年份公布的相 应区域电网排放因子进行计算。

#### 六、质量保证和文件存档

报告主体应建立企业温室气体排放报告的质量保证和文件存 档制度,包括以下内容:

<span id="page-9-0"></span>指定专门人员负责企业温室气体排放核算和报告工作。 建立健全企业温室气体排放台账记录。

建立企业温室气体数据和文件保存和归档管理数据。

建立企业温室气体排放报告内部审核制度。

#### 七、报告内容和格式

报告主体应按照附件一的格式对以下内容进行报告:

(一)报告主体基本信息

报告主体基本信息应包括企业名称、单位性质、报告年度、所 属行业、组织机构代码、法定代表人、填报负责人和联系人信息。

(二)温室气体排放量

报告主体应报告核算期内温室气体排放总量,并分别报告使用 六氟化硫设备修理与退役过程产生的排放量和输配电引起的二氧 化碳排放量。

(三)活动水平及其来源

报告主体应报告每台使用六氟化硫修理及退役的设备的容量 和实际六氟化硫回收量,以及网内发电企业的上网电量、自外省输 入电量、向外省输出电量和售电量。

如果企业生产其他产品,则应按照相关行业的企业温室气体排 放核算和报告指南的要求报告其活动水平数据及来源。

<span id="page-10-0"></span>(四)排放因子及其来源

报告主体应报告所在区域电网的排放因子。

如果企业生产其他产品,则应按照相关行业的企业温室气体排 放核算和报告指南的要求报告其排放因子数据及来源。

## <span id="page-11-0"></span>中国电网企业温室气体排放报告

报告主体(盖章):

报告年度:

编制日期: 年 月 日

根据国家发展和改革委员会发布的《中国电网企业温室气体排 放核算方法与报告指南(试行)》,本报告主体核算了\_\_\_\_\_年度温 室气体排放量,并填写了相关数据表格。现将有关情况报告如下:

#### 一、企业基本情况

#### 二、温室气体排放

#### 三、活动水平数据及来源说明

#### 四、排放因子数据及来源说明

本报告真实、可靠,如报告中的信息与实际情况不符,本企业 将承担相应的法律责任。

#### 法人(签字):

#### 年 月 日

附表 1 报告主体二氧化碳排放量报告

附表 2 报告主体活动水平数据

附表 3 报告主体排放因子

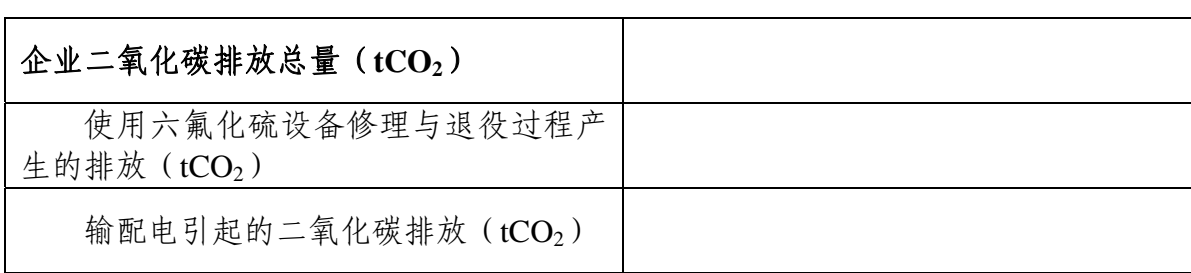

## 附表 1 报告主体\_\_\_\_\_\_年二氧化碳排放量报告

## 附表 **2** 报告主体活动水平数据

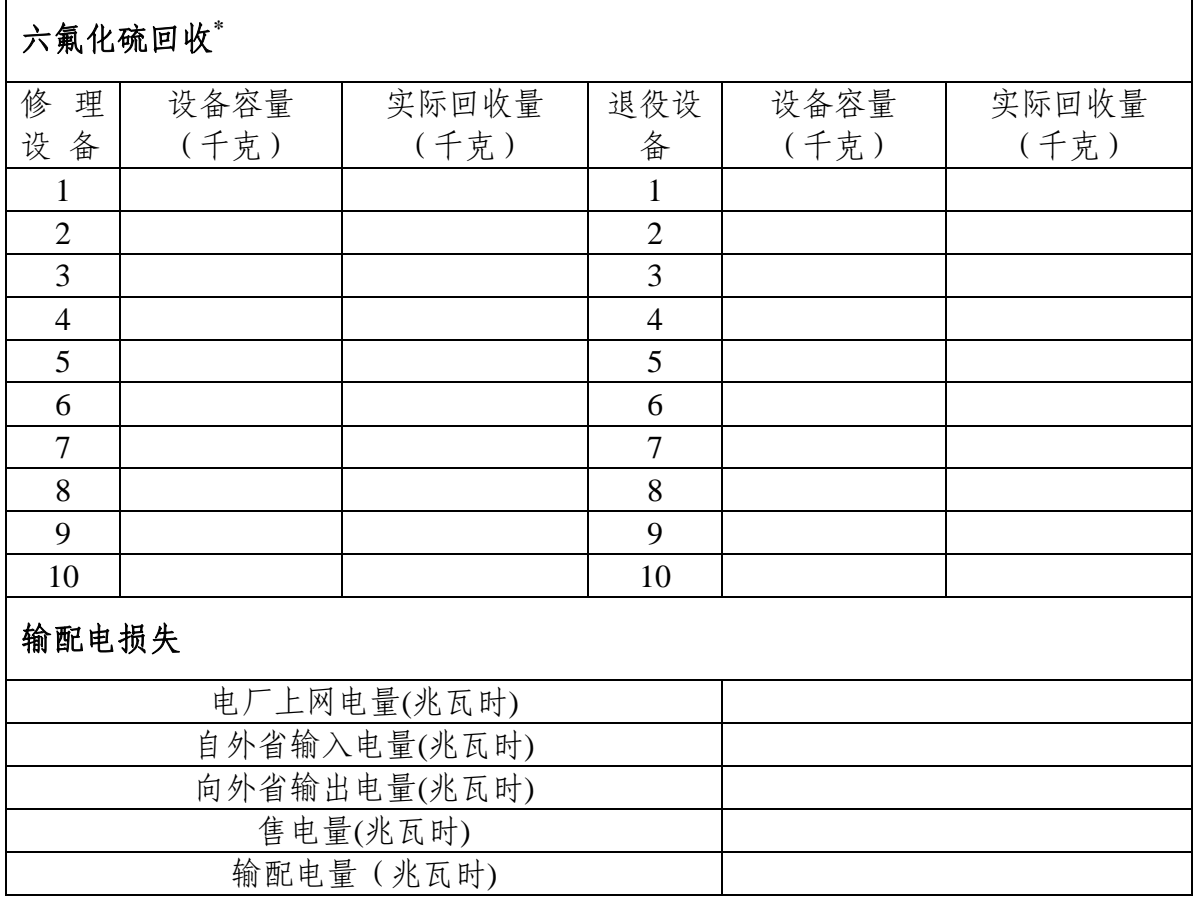

如企业在核算和报告期内的六氟化硫修理和退役设备超过 10 个,请自行添加。

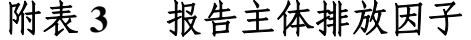

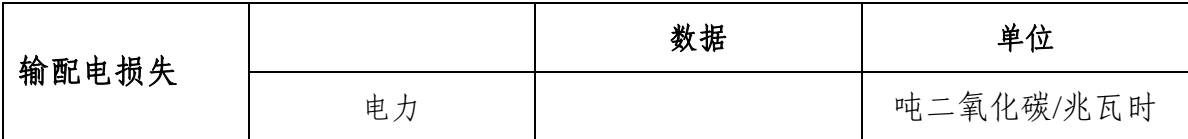

## <span id="page-15-0"></span>附录二:相关参数缺省值

表 **2-1** 排放因子和参数缺省值

| 名称 | 排放因子单位 | 二氧化碳排放因子              |
|----|--------|-----------------------|
| 电力 |        | 吨二氧化碳/兆瓦时   采用国家最新发布值 |